## **TUGAS AKHIR**

## **RANCANG BANGUN SISTEM INFORMASI KEPUASAN PELANGGAN MENGGUNAKAN METODE SAW DIDUKUNG API GOOGLE MAPS BERBASIS WEBSITE, STUDI KASUS ISP XYZ**

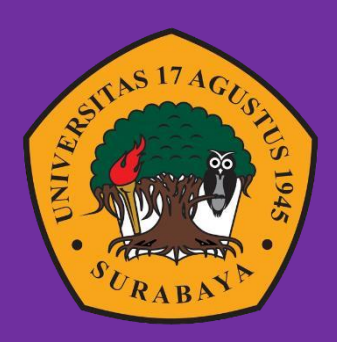

Oleh :

Putra Aditya Nova

1461700024

# **PROGRAM STUDI INFORMATIKA FAKULTAS TEKNIK UNIVERSITAS 17 AGUSTUS 1945 SURABAYA**

**2021**

## **TUGAS AKHIR**

## **RANCANG BANGUN SISTEM INFORMASI KEPUASAN PELANGGAN MENGGUNAKAN METODE SAW DIDUKUNG API GOOGLE MAPS BERBASIS WEBSITE, STUDI KASUS ISP XYZ**

Diajukan sebagai salah satu syarat untuk memperoleh gelar

Sarjana Komputer di Program Studi Informatika

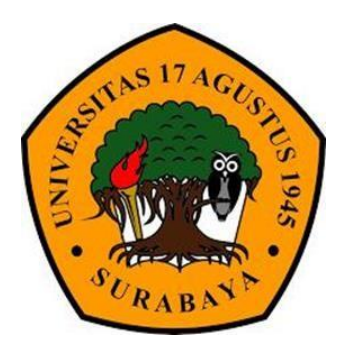

Oleh : Putra Aditya Nova 1461700024

# **PROGRAM STUDI INFORMATIKA FAKULTAS TEKNIK UNIVERSITAS 17 AGUSTUS 1945 SURABAYA**

**2021**

### **PROGRAM STUDI INFORMATIKA FAKULTAS TEKNIK UNIVERSITAS 17 AGUSTUS 1945 SURABAYA**

#### **LEMBAR PENGESAHAN TUGAS AKHIR**

<span id="page-2-0"></span>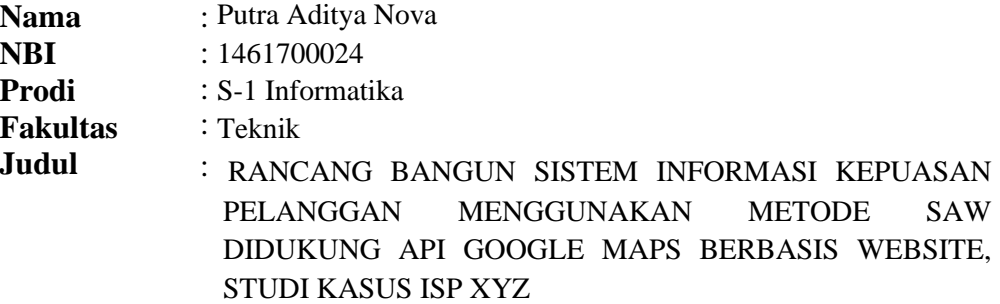

#### **Mengetahui / Menyetujui**

#### **Dosen Pembimbing**

Ahmad Habib. S.Kom.,MM. NPP: 2048.15.0653

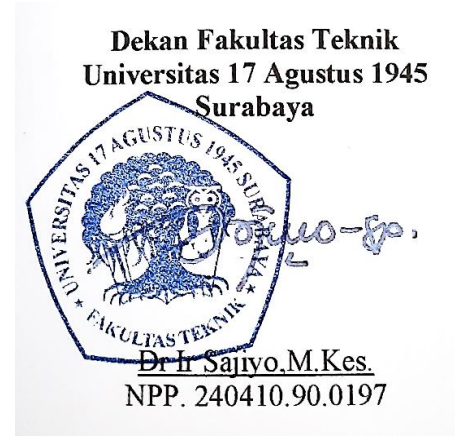

**Ketua Program Studi Informatika Universitas 17 Agustus 1945 Surabaya**

Geri Kusnanto, S.Kom.,MM NPP. 20460.94.0401

## <span id="page-3-0"></span>**PERNYATAAN KEASLIAN DAN PERSETUJUAN PUBLIKASI TUGAS AKHIR**

Saya yang bertanda tangan di bawah ini

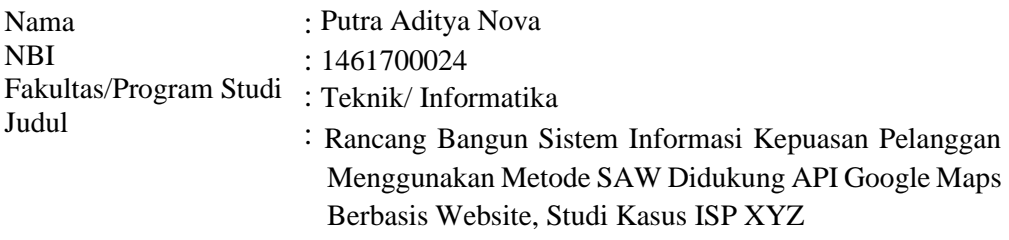

Menyatakan dengan sesungguhnya bahwa:

- 1. Tugas akhir dengan judul diatas bukan merupakan tiruan atau duplikasi dari Tugas akhir yang sudah di publikasikan dan pernah dipakai untuk mendapatkan gelar Sarjana Teknik di lingkungan Universitas 17 Agustus 1945 Surabaya maupun di Perguruan Tinggi atau Instansi manapun, kecuali bagian yang sumber informasinya dicantumnkan sebagaimanamestinya.
- 2. Tugas Akhir dengan judul diatas bukan merupakan plagiarism, pencurian hasil karya milikorang lain, hasil kerja orang lain untuk kepentingan saya karena hubungan material maupun non-materia, ataupun segala kemungkinan lain yang pada hakekat nya bukan merupakan karya tulis tugas akhir saya secara orisinil dan otentik.
- 3. Demi pengembangan ilmu pengetahuan saya memberikan hak atas Tugas Akhir ini kepada Universitas 17 Agustus 1945 Surabaya untuk menyimpan, mengalih media / formatkan, mengelola dalam bentuk pangkalan data (database), merawat dan mempublikasikan tugas akhir saya selama tetap mencantumkan nama saya sebagai penulis / pencipta dan sebagaipemilik Hak Cipta.
- 4. Pernyataan ini saya buat dengan kesadaran diri dana tidak atas tekanan ataupun paksaan dari pihak manapun demi menegakkan integritas akademik di instansi ini dan bila kemudian hari diduga kuat ada ketidaksesuaian antara fakta dengan kenyataan ini, saya bersedia diproses oleh tim Fakultas yang dibentuk untuk melakukan verifikasi, dengan sanksi berupa pembatalan kelulusan / kesarjanaan.

Surabaya, 12 juni 2021

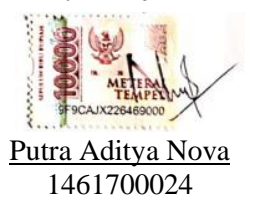

### **KATA PENGANTAR**

<span id="page-4-0"></span>Puji syukur kepada Allah SWT Tuhan Yang Maha Esa dan Yang Maha Kuasa yang senantiasa melimpahkan Rahmat dan HidayahNya sehingga peneliti dapat menyelesaikan Tugas Akhir yang berjudul "RANCANG BANGUN SISTEM INFORMASI KEPUASAN PELANGGAN MENGGUNAKAN METODE SAW DIDUKUNG API GOOGLE MAPS BERBASIS WEBSITE, STUDI KASUS ISP XYZ" sebagai salah satu syarat untuk menyelesaikan studi dan mendapatkan gelar Sarjana Komputer di Program Studi Informatika Universitas 17 Agustus 1945 Surabaya.

Selain itu, peneliti juga mengucapkan terima kasih kepada pihak – pihak berikut ini:

- 1. Kedua orang tua dan saudara saudara yang telah memberikan dukungan, motivasi dan doa selama pembuatan tugas akhir.
- 2. Bapak Ahmad Habib. S.Kom., MM. selaku dosen pembimbing yang telah meluangkan waktu dan tenaga serta pikiran untuk membantu serta mengarahkan dalam penyusunan tugas akhir.
- 3. Bapak Geri Kusnanto, S.Kom, MM, selaku Ketua Prodi Teknik Informatika Universitas 17 Agustus 1945 Surabaya.
- 4. Abdul Rohim, Gufron Aliansyah, dan Firmansyah Hadi Wijaya selaku teman seperjuangan mulai semester satu kuliah hingga tugas akhir yang telah berjuang bersama dan selalu membantu dan memberikan motivasi maupun dukungan dalam segala hal.

Akhir kata, semoga Allah SWT membalas segala kebaikan semua pihak yang telah membantu. Semoga tugas akhir ini bermanfaat dan menjadi amal jariyah dari berbagai pihak

Surabaya, 12 Juni 2021

Penulis

## **ABSTRAK**

<span id="page-5-0"></span>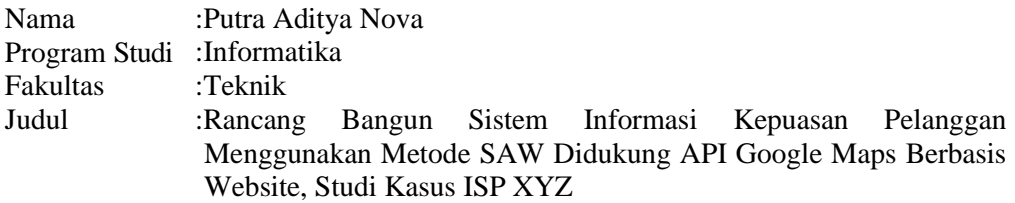

ISP XYZ merupakan produk layanan yang disediakan oleh PT XYZ berupa komunikasi dan data, seperti layanan telepon tetap, Internet dan TV interaktif menggunakan teknologi fiber optic, dengan kecepatan hingga 300 Mbps. Namun banyak Pelanggan ISP XYZ yang mengeluhkan layanan ini. Misalnya, setiap kali jaringan terputus, frekuensi sinyal yang tidak stabil menyebabkan ketidakpuasan pelanggan.Dalam penyelesaian kasus dalam kepuasan Pelanggan ISP XYZ, dengan memakai metode SAW (Simple Additive Weighting), metode SAW yaitu bisa membantu pada dinamis dari suatu isu dengan memberikan nilai terbaik yang akan dipilih sebagai cara alternatif terbaik..Dalam Penelitian akan membahas mengenai rancang bangun sistem informasi kepuasan pelanggan ISP XYZ menggunakan metode SAW & didukung menggunakan API Google Maps, yang diharapkan bisa dipakai untuk mengetahui seberapa puas Pelanggan ISP XYZ.

**Kata Kunci** : *SAW, Kepuasan Pelanggan, ISP*

## **DAFTAR ISI**

<span id="page-6-0"></span>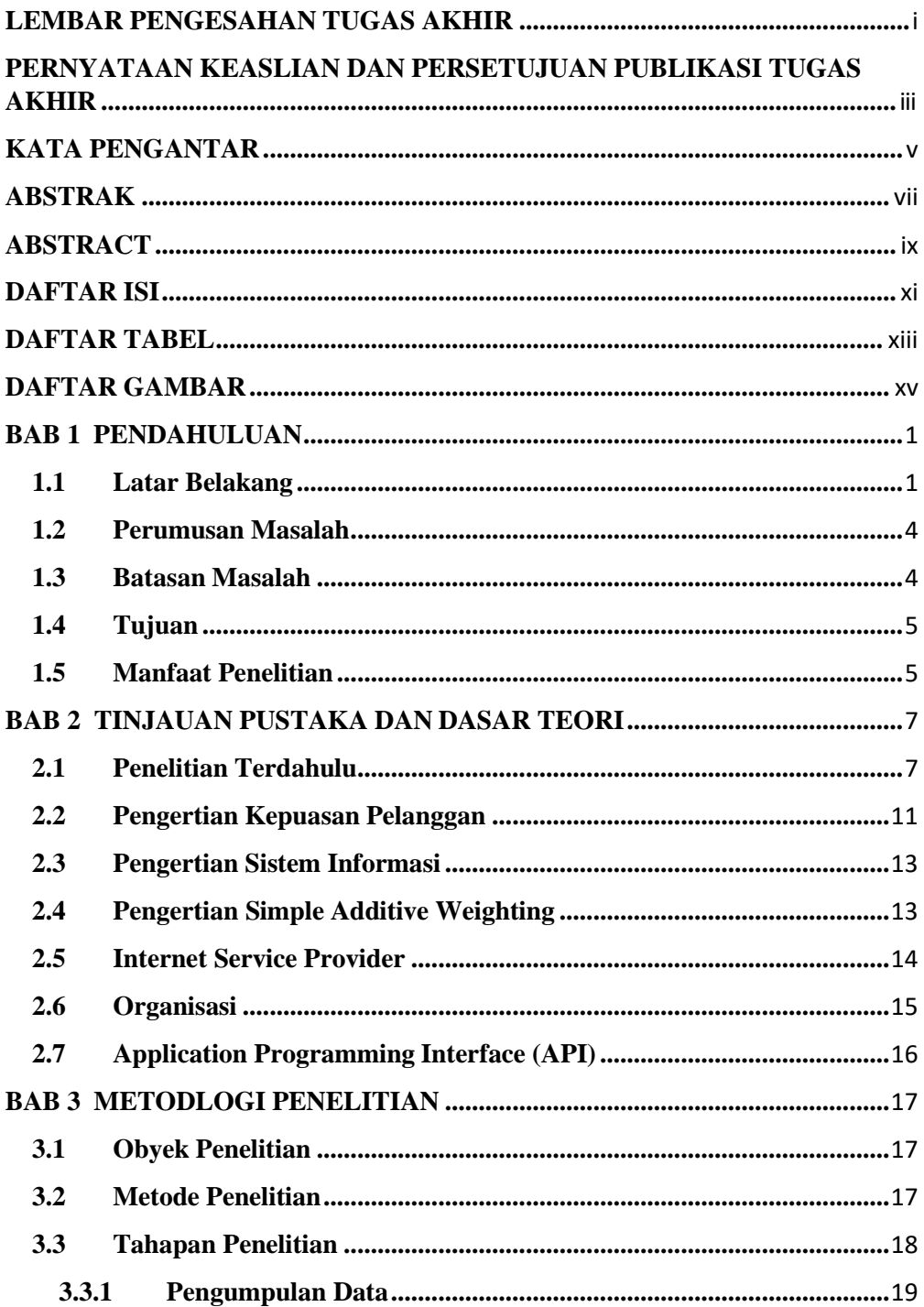

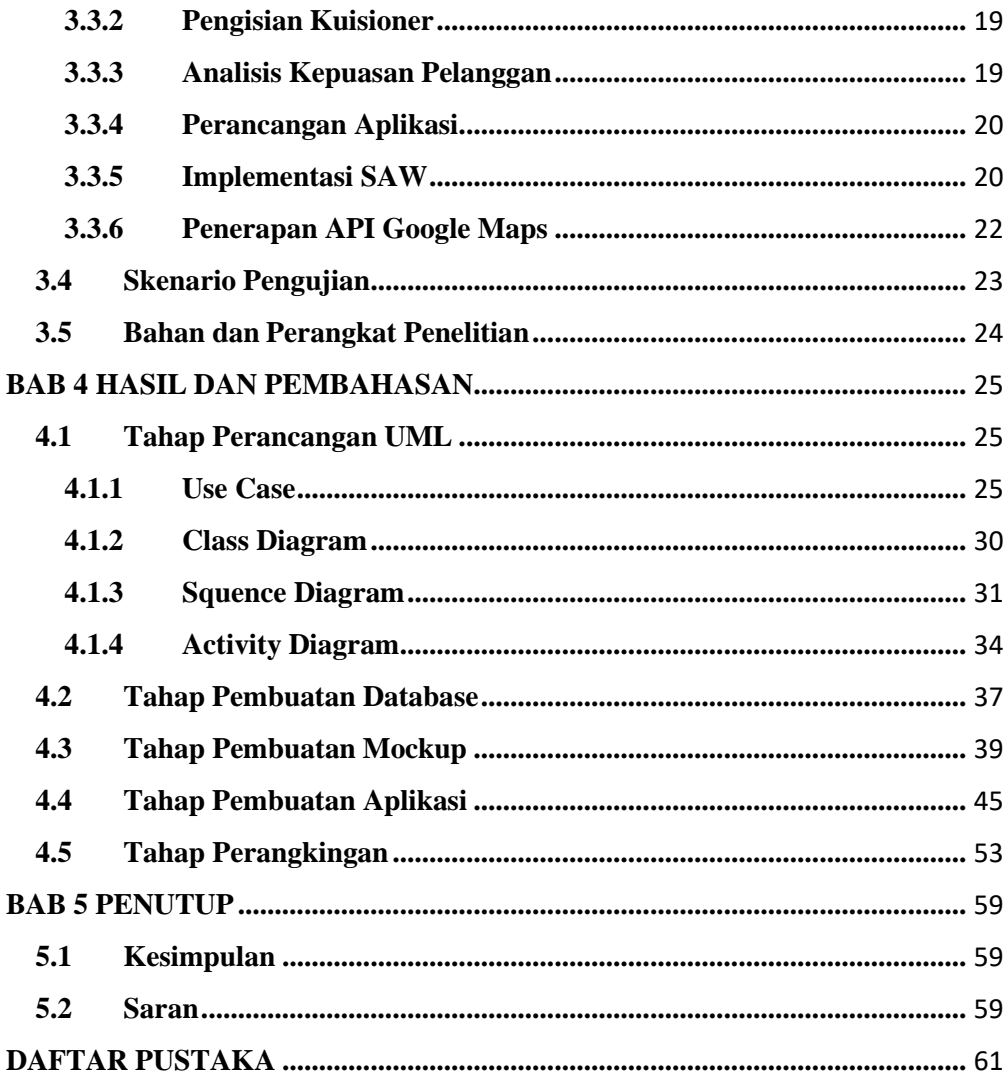

# **DAFTAR TABEL**

<span id="page-8-0"></span>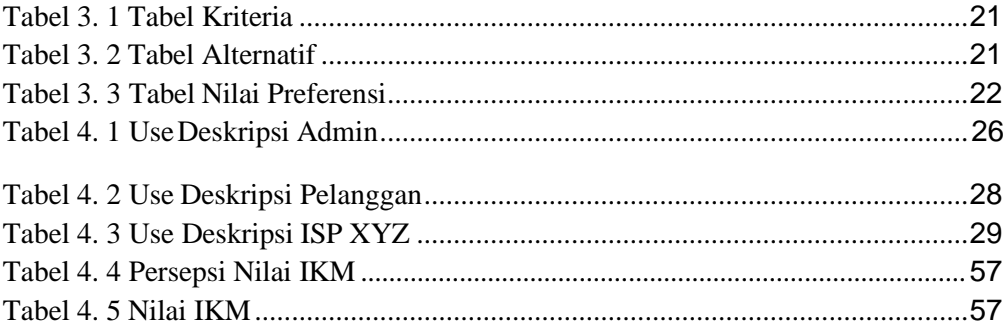

## **DAFTAR GAMBAR**

<span id="page-9-0"></span>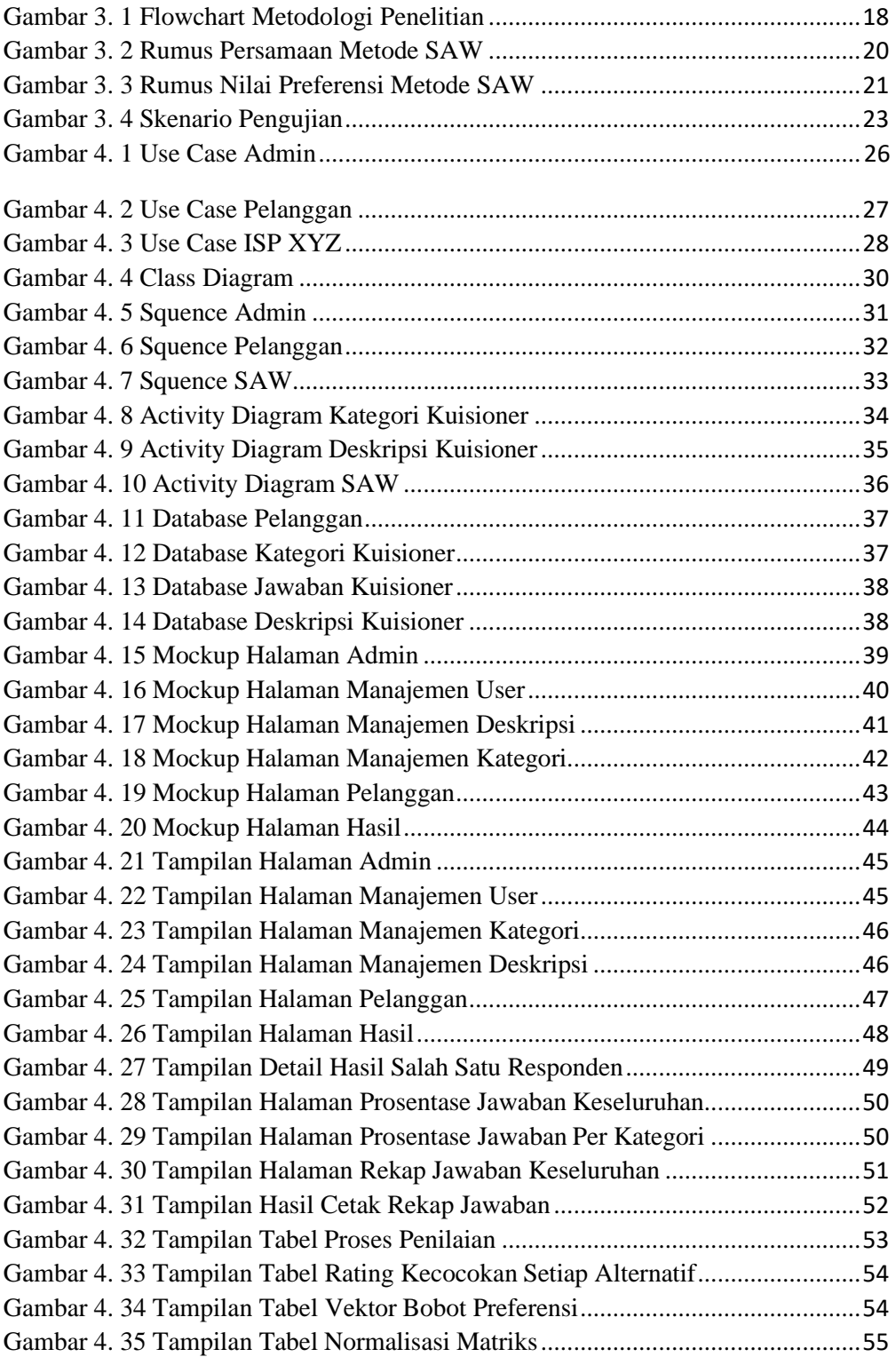

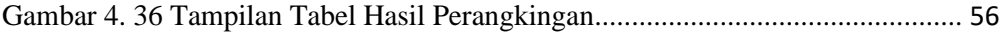